## **Tastaturbelegung - Adobe Premiere 6.0 / 6.5**

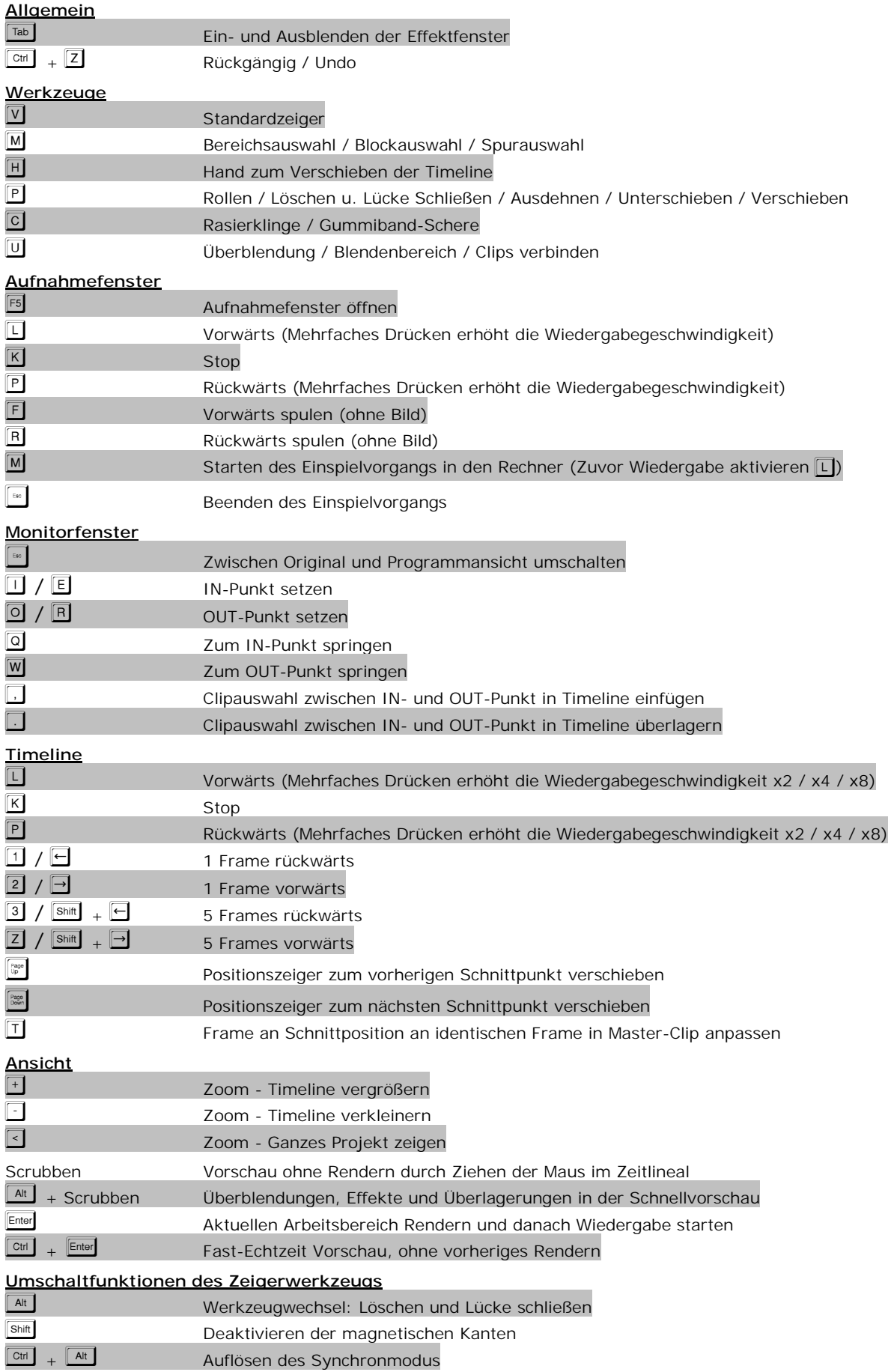